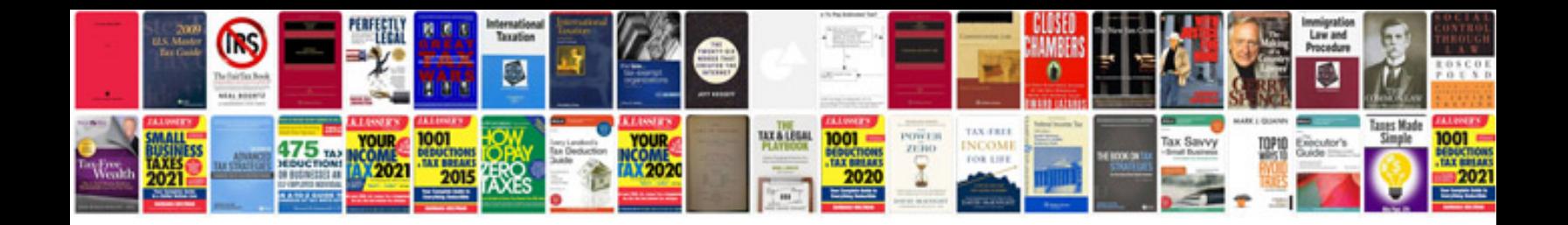

Doc the formula

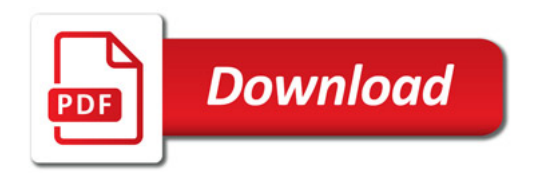

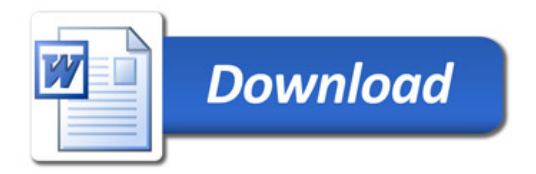